**[Download](http://awarefinance.com/afterfilter/bowsprit.elfordleigh/captivated=ZG93bmxvYWR8bnkyZG1vMmZId3hOamN3T0RNME16QTVmSHd5TlRrd2ZId29UU2tnVjI5eVpIQnlaWE56SUZ0WVRVeFNVRU1nVmpJZ1VFUkdYUQ/align/RG9jeCB0byBSVEYgQ29udmVydGVyRG9/economics/underpass)** 

#### **Docx To RTF Converter Crack + Keygen Download PC/Windows**

Docx to RTF Converter is a small and easy to use application that lets you convert a Microsoft Word document to RTF text. Converting an existing document to RTF text can be done with this... Read More » Convert PDF to Doc Converter is a free PDF file converter. PDF files are typically used for storing documents, although you can also create them using software such as Adobe Acrobat. As its name suggests, it can convert PDF documents to DOC and even DOCX files. These documents can then be stored in Word, OpenOffice, or any other text-based formats. Add multiple PDFs The program supports multiple files and can be used to convert both single and multiple PDFs. Files can be selected by drag and drop or added using the 'Open' option. You can edit the file name and the output format before you begin the conversion. If you are not happy with the conversion, you can either undo the operation or choose another PDF file. Convert PDFs to Word, OpenOffice, and other text-based formats The converted document will be stored in the same directory as the original PDF file, so you can either open it from there or save it in another location. To convert the document to a specific text-based format, you can either select the target format from the list or the 'Add Target' option. You can also save the converted document in a different file format. Highlight text on PDF files If you find it hard to read text from PDF files due to low contrast, the program has the ability to highlight text on PDF files. Highlight the text to be converted by ticking the 'Highlight' box. Convert and convert PDF files Converting a single file to another format requires no additional parameters. However, you can use the 'Convert Multiple Files' option to convert multiple PDFs to another format. The converted documents will be stored in a different folder than the original files. Convert PDFs using the command line The program can be used to convert PDF files using the command line. For example, you can use the following command to convert PDFs to DOC or DOCX files: "C:\Program Files\Convert\Convert.exe" [Options] [Source Path] [Target Path] [Input Files] [Output Format] The options provide the ability to convert the files

using batch conversion, specify a destination location for the converted files, and so on. Summary Con

### **Docx To RTF Converter Crack+ Full Version Download [March-2022]**

Simply past the words and phrases you need to insert at the place where you want them into the project. Replace Field with the text you want to insert in that location. To add a specific place where you want to insert a word or phrase in a project, highlight it and click the Add button. KEYMACRO will automatically search for the first occurrence of that word or phrase in the whole project and insert it. You can customize which word or phrase is searched for and what it has to look like to make sure you get the results you want. Keystrokes Keystrokes: Window key: W, Command key: C, Shift key: S A customizable keyboard layout that works the way you want it to. You can define what the keys do and what their names should be, and it will work the way you want it to when you're using it. Search By Keywords Find By Keywords: Window key: F, Command key: G A convenient feature that helps you find exactly what you need. You can use the fuzzy search feature to find the exact keywords you're looking for, but you can also choose the options of exact match and partial match. You can also control how many words or phrases it has to look for before it returns a result. Save To Files Save To Files: Window key: S, Command key: T Saves the documents to a directory. Export Options: Window key: E, Command key: I Gives you the choice to export all documents in the project or a single document. Also, you can choose the order in which the documents are displayed or use the checkbox to hide them. Set Line Number: Window key: N, Command key: D Allows you to set the line number that will be displayed at the top of the document. Find Phrase: Window key: F, Command key: H A search tool with a rich feature set. You can use the advanced search options and add a condition to it. If you want, you can include documents from a specific folder in the search, or exclude files with certain text in them. Comment Out: Window key: C, Command key: P This option lets you hide a specific text in a file and comment it out. Variable Search Options: Window key: V, Command key: X You can use a very rich list of options that gives you the ability to search your project by words, phrases, or even numbers 2edc1e01e8

### **Docx To RTF Converter With License Code**

WordPerfect Office, is a portable document file format released by WordPerfect Corporation. It is an open XML-based file format that supports the creation, storage and exchange of documents. Note: In order to use any Mac devices like iPad, iPhone or iPod, you need to have the official Apple drivers. If you have the official Apple drivers, you can connect these Mac devices to Mac, and synchronize your Mac files to these Apple devices for free. AVG AntiVirus 2017 Serial key is a free product, which can protect your computer from viruses. It is important for all computer users, especially for those people who use Windows. To protect your computer from virus, you must have AVG AntiVirus 2017 AntiVirus is a free product from AVG and it can be called as virus. It will protect your computer from viruses. If you are using Windows operating system, then you must have AVG antivirus. AVG antiVirus 2017. The new AVG antivirus 2017 is comes with improved security features and also its important key features are. 1. Scanning speed is speedier. 2. Two-step scanning for faster scans. 3. Safe and Secure: Improved Privacy and security 4. "Find my Files" feature. 5. Virtual Network Computing (VNC) to get help remotely in case of any issues. 6. New AVG Free feature for Windows 10. 7. Built-in firewall 8. Lock screen feature 9. AVG Cloud Ready 10. Change default browser 11. Web browser and email client. 12. AVG Anti-theft 13. AVG Free - built-in AVG Internet Security features 14. New Parental Control features 15. AES 256-bit encryption to protect your privacy 16. Scan your phone, tablet and printer on the go. 17. Create custom schedule to scan for other devices. You can Download AVG Free version 2017 from below link. Read More: Download Youtube Pro APK [Mod, No Ads] is an easy to use application, that gives you the ability to download youtube videos to your device. This application allows you to search youtube videos by keyword and gives you the ability to download and save videos to your phone. Youtube Pro APK is a full version of this app. Download Youtube Pro APK [Mod, No Ads] is an easy to use application, that gives

<https://reallygoodemails.com/raesovurpa> <https://techplanet.today/post/wiibeatthebeatrhythmparadisepalmulti5wbfs> [https://techplanet.today/post/kundli-pro-55-software-free-exclusive-downlo](https://techplanet.today/post/kundli-pro-55-software-free-exclusive-download-full-version-for-windows-8-64) [ad-full-version-for-windows-8-64](https://techplanet.today/post/kundli-pro-55-software-free-exclusive-download-full-version-for-windows-8-64) <https://reallygoodemails.com/fameyurda>

<https://techplanet.today/post/highly-compressed-porn-movies-top>

## **What's New In Docx To RTF Converter?**

Docx to RTF Converter is a free and easy to use conversion utility to transform docx to rtf. Simply drag and drop files or folders to convert, and you will get converted docx to rtf files.Q: How to use loops in JavaScript? I don't understand how this code works (I'm a total novice): for (var a=0; a

# **System Requirements:**

Minimum: OS: Windows 7/8/8.1/10 (64-bit versions) Processor: Intel Core i5-2400 @ 3.2GHz or equivalent Memory: 8 GB RAM Graphics: DirectX 11 capable graphics card with at least 1 GB of video memory DirectX: Version 11 Hard Disk: 23 GB available space Additional: Input device: Any gamepad supported by your controller Storage device: Steam account, and Internet connection Screenshots: These screens show

Related links:

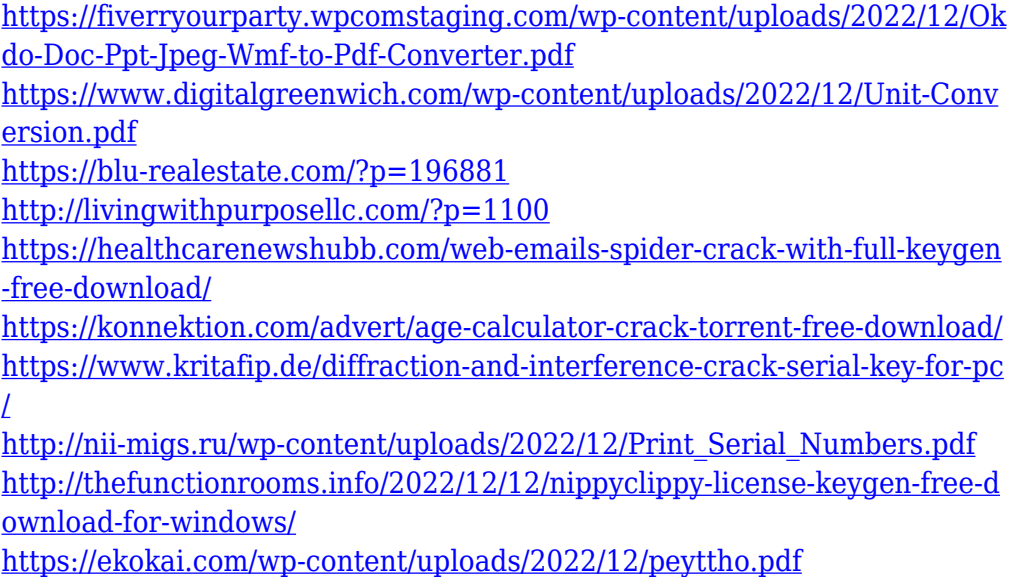